## SEM QPrecision User Experience Team:

## UX Design Strategy & Patterns – Event Entry

- UX Mission & Strategy
- QPrecision Form Anatomy Diagram
- Basic Input Controls
- Taxonomy / Classification Modules
- Calls-to-Action (CTA's)
- Results
- CSS Classes Diagram
- Form-level Validations & Modal Windows
- Editing Key Values Flowcharts
- Enhancement Workflows
- 2<sup>nd</sup> Session / Working Copy
- Performance Metrics & Analysis

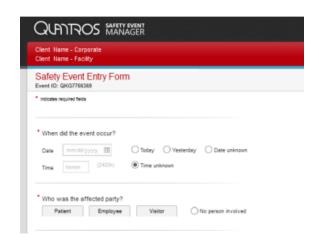

## SEM QPrecision UX Mission & Strategy

#### **GOALS**

- Make a form that is quicker and easier to get thru
- Encourage the reporting of more events.
- Make the form feel more like an interview than an interrogation.

#### **CHALLENGES**

- Many users only use the application a handful of times per year.
- Users are often in a highly stressful environment with other higher priority ways to spend their time.
- Safety Event Reporting is voluntary, and can often be subjective or a judgment call
- Administrators want as much data as possible for reporting and reimbursement, but Event Submitters don't have the time or desire to fill out dozens of detailed questions.
- The concept of a taxonomy can be very foreign and confusing to infrequent users.
- There is no one right way many facilities have their own workflows, jargon, habits...

#### **UX STRATEGY**

Optimize the form for 2 user types:

#### Frontline-optimized (infrequent users):

- clear and intuitive usability for the many nurses who only use the application 2 or 3 times per year
- Simpler 'Yes/No questions are quicker to answer
- Put easy questions first to lessen the chance of bailing early
- Including help and definitions in the body of the question no extra click required
- Ample white space easy on nurses'eyes and old monitors
- 'Flyouts' interaction make the form seem shorter and less intimidating
- Modern look large targets touch-friendly for future porting to mobile/tablets

#### Expert form (power users):

- Separate form layout for power users:
- Streamlined, compact presentation of information for daily users
- Easily scanned to distinguish answered questions from unanswered questions

#### **PROCESS**

User research, interactive prototyping (Axure), usability testing, frequent iterating with tech and sales input

## Form Anatomy

#### The SEM QPrecision Event Entry form is comprised of several sections:

Generic questions, Smart Classification/taxonomy selection, Nature-specific questions (NSQs), Sub-nature specific questions (SNSQs), Event type-specific questions (ESQs), final generic questions

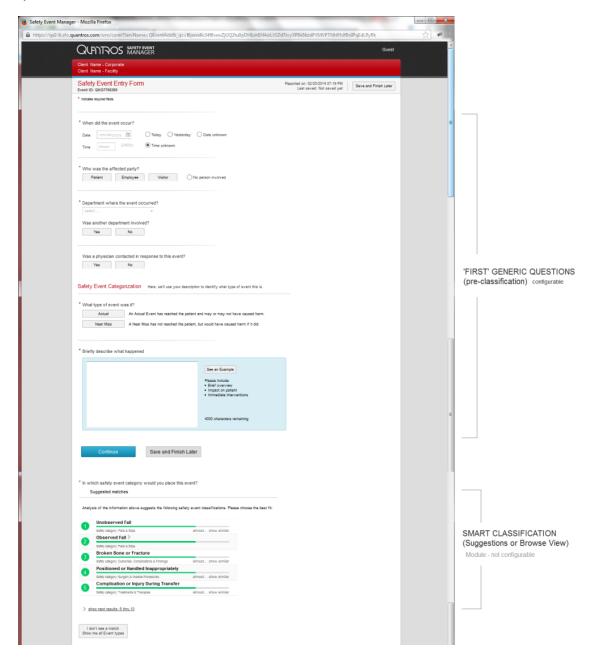

| Falls 6.50ps Unobserved Fall                                                                                                    |     | TAXONOMY SELECTION                                                                                                    |
|----------------------------------------------------------------------------------------------------|-----|----------------------------------------------------------------------------------------------------|
| Event Details                                                                                                    |     |                                                                                                    |
| Location where the event occurred street.                                                                                                    |     |                                                                                                    |
| * Prior to the fall, was this patient determined to be at risk for a fall?  Yes No Unknown                                                                                                    |     |                                                                                                    |
| Prior to the fall, was a formal fall risk assessment performed?                                                                                                    |     | NATURE-SPECIFIC QUESTIONS                                                                                                    |
| What risk factors did the patient have?                                                                                                    |     | (NSQs - if applicable) not configurable                                                                                               |
| Was patient oriented to person, place and time prior to fall?    Yes                                                                                                    |     |                                                                                                    |
| *At the time of the fall, was the patient on medication known to increase the risk for a fall?  Yes No Unknown                                                                                                    |     |                                                                                                    |
| Was patient oriented to person, place and time prior to fal?  Yes No Usknown                                                                                                    |     |                                                                                                    |
| * At the time of the fall, was the patient on medication known to increase the risk for a fall?  Yes No Unknown                                                                                                    |     | SUBNATURE-SPECIFIC QUESTIONS (SNSQs - if applicable) not configurable                                                                 |
| Was patient continent at time of fal?  Yes No Unknown                                                                                                    |     |                                                                                                    |
| Had the patient fallen in the past 30 days?  Yes No Uskrown                                                                                                    |     |                                                                                                    |
| Prior to the fall, was the patient on a fall prevention protocol?                                                                                                    |     |                                                                                                    |
| * Where did the patient fall from?  solvert                                                                                                    |     | EVENT TYPE -SPECIFIC QUESTIONS (ESQs - if applicable) configurable                                                                    |
| * Immediately prior to the fall, what was the patient doing or trying to do?                                                                                                    |     |                                                                                                    |
| What was the condition of the floor surface?                                                                                                    | ca. |                                                                                                    |
| Was any device or equipment involved?  Yes No Underseen                                                                                                    |     |                                                                                                    |
| Were any actions taken immediately following the event?  Yes No Unknown Which of the following actions were taken?                                                                                                    |     |                                                                                                    |
| Was anyone else involved, notified or witness to the ever Yes No Unknown Clashing product treat fixed by Report of care Admitted to textual gate or entagonist administered Blood product treat fixed Clashing performed                                                                                                    |     | 'FINAL' GENERIC QUESTIONS configurable                                                                                                |
| Counseling administered Documentation connected Emarginory suppress solvated (e.g. CPR, ACLS, 91 or Rigor Response) Uses the categories before to find the appropriate rolline. Please First additionalises First additionalises                                                                                                    |     | Flyouts: 'Child' questions only appear wher<br>'parent' question is answered in a certain<br>way. The 'child' questions have the same |
| Category Controbuting factors Communication Data Environment  Control  Control  Cont |     | level of configurability as the 'parent' question.                                                                                    |
| Entergranment Contract  Service Service Servic |     |                                                                                                    |
| Event Submitter                                                                                                    |     |                                                                                                    |
| Think you' You're a safety champion! This event is commity being authoritied annymously. If you would like to be available for follow-up about this event, please enter your contact information.                                                                                                    |     |                                                                                                    |
| Reporter name Lust name Phone                                                                                                    |     |                                                                                                    |
|                                                                                                    | =   |                                                                                                    |
| Submit Safely Event Save and Finish Later                                                                                                    |     |                                                                                                    |

## **QPrecision UX Design Patterns**

## **Basic Input Controls & CTA**

- Yes/No Questions
- Button Bars
- Combobox / Dropdowns
- Listbox / Multi-select Listbox / 2-level listbox
- Text Boxes / Areas
- Stacked Radio Buttons
- Illustrated Array
- Custom Controls

#### YES NO QUESTIONS

| Yes | No | No Persons Involved |
|-----|----|---------------------|

#### Description

- Phrasing questions when possible as YES NO for quicker answering
- Designed as big buttons to allow for easy contact with the control and selection.
- These controls have the same functionality as radio buttons where only one in the group can be selected at a time.
- Buttons styles are used for the majority of the values, the one exception is for I don't knows, unknowns, No person involved, etc.) In these cases we will use the radio button style as seem above.

#### When to use

• When a user can choose only one option from a list of two or more options. Our upper limit of options is 6.

#### How to Use

- Initial state will leave both buttons in default/unselected state
- If you click on a button in the selected state it will set it to the default state (???)

# Button States Default State Hover State Selected State No Yes

The below styled radio button is primarily used for Unknown/None options next to a Yes/No question

## Default/Unselected State Selected State No Persons Involved No Persons Involved

#### **BUTTON BARS**

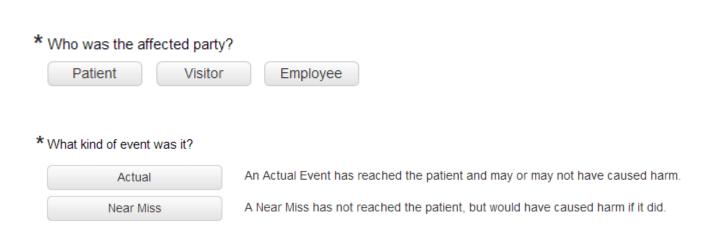

#### **Description**

- Used for Affected Party; Actual/Near Miss
- Designed as big buttons to allow for easy contact with the control and selection.
- These controls have the same specs (hover state, selected state, etc) as the YES/NO buttons, but may have different horizontal and vertical dimensions.

#### DROP DOWN / COMBOBOX LIST

\* Department where the event occurred?

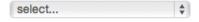

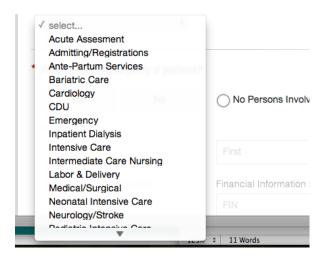

#### When to use

- Similar to a group of radio buttons, but saves screen real estate if there are several options from which to choose.
- Ideal for 6 or more values

#### How to use

- Sort options in a logical order. (Ex. Alphabetical order or most common floated to the top)
- Initial value should read as 'Select..'. to cue users on interaction (should it say type or select?)
- If users chooses to type in, the list of values would filter down the results
  - The system returns the first 25 results
  - The matching results list displays 12 without scrolling. A scroll bar is displayed if there are more than 12.
  - If there are more than 25 results, the bottom of the list displays "show more"
  - · Clicking on "show more" loads the next 25 (now a total of 50 results are listed)
  - The focus in the list is on the current 25 that are loaded... so the first time I click "show more", result number 26 is in focus and at the top of the visible section of the list. I can scroll up to see results 1-25, or down to view 38 and on (since 12 are visible).

#### Description

Use this control for a list where a user can either recall the value on their own or need to browse through a list to determine the answer

- To allow a user to type a value in order to see a filtered down list
- To allow a user to scan a list to select a value
- To allow a user to type in their own value
- To allows users to get an idea of the values for the question

#### When to use

- Similar to a radio button or drop down list where only one selection can be made.
- For long lists that can be filtered down based on user knowledge

#### How to use

- Use autocomplete to show filtered down list
- Allow input field to accept values that are not in the list
- Cue the user on the functionality of the combo box by using placeholder text in the input box stating that they can type or select a value

#### LIST BOX / MULTI-SELECT LISTBOX

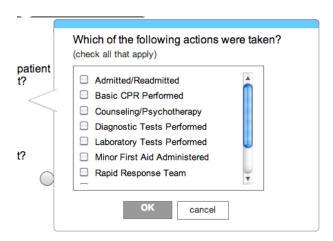

#### Description

To allow users to select multiple values through one control

#### When to Use

Another variation of the listbox is the 2-level listbox, where there are so many values that they need to be broken down first into larger groupings or categories

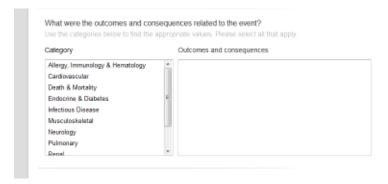

#### **TEXT BOXES**

Various lengths for different value types

Numerical / Short answers - 110 pixels

Text answer – single word or phrase – 180 pixels

Narrative text area - comments, descriptions, lists

#### **NARRATIVE**

Important moments in the form are given proper visual weight and differentiation

\* Briefly describe what happened

See an Example

Please include:

• Brief overview

• Impact on patient

• Immediate interventions

4000 characters remaining

Please include:
Brief overview
Impact on patier
Immediate inten

Patient admitted 5/20/2013. Deep tissue injury reported today by Primary RN to wound team. Skin breakdown not noted on admission assessment. Patient assessment done by wound team RN. Left trochanter pressure ulcer confirmed.

LAL E-700 mattress ordered.

#### STACKED RADIO BUTTONS

Long answer values that wouldn't fit in a list box

| * | What type of inappropriate use? [NA2E1032]                                                                                         |
|---|----------------------------------------------------------------------------------------------------|
|   | Jury-rigging,creating a workaround, force-fitting, defeating fail-safe, etc.                                                       |
|   | Selection or use or inappropriate device, including use of latex-containing product when patient was known to be allergic to latex |
|   | Mis-setting, mis-programming, or otherwise misusing the device                                                                     |
|   | Unknown                                                                                                    |
|   | Other                                                                                                    |

#### LONG LIST 'BUCKETS'

#### PATIENT INJURIES & COMPLICATIONS

Dialysis Related Infection

Exposure to Communicable Disease

Hospital Acquired Condition

Post-Implant Surgical Infection

#### BEST PRACTICES ISSUES

Breach in Isolation

Breach in Aseptic Technique

Improper or Inadequate Isolation

Improper Sharps Disposal

Infection Risk Assessment Omitted or Inadequate

Potential Cross Contamination

-----

Other Issue Not on List (specify) >

#### **ILLUSTRATED ARRAY**

Default State - illustrations for help / guidance. Also nice break / moments in the form — wall of text / questions What was the surgical wound class? [OTS1017]

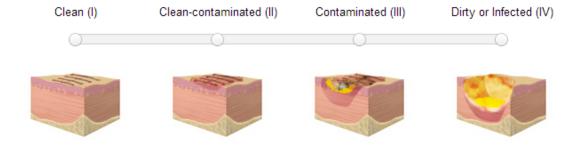

#### **DATE/TIME FIELDS**

Custom control - shortcut for 'today' and 'yesterday' - the 2 most selected values

| * When d | id the event occur? |                     |                |
|----------|---------------------|---------------------|----------------|
| Date     | mm/dd/yyyy IIII     | O Today O Yesterday | O Date unknown |
| Time     | hhmm (2400h)        | Time unknown        |                |

#### **INJURY PANEL**

Grouped as a set because of the 'add another' feature, where you'd need each value again for a second or third injury.

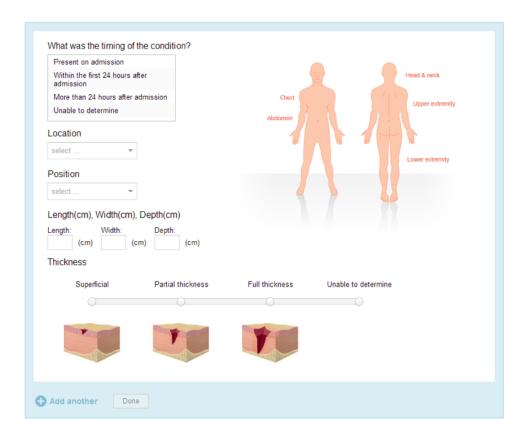

#### **MEDICATION GRID**

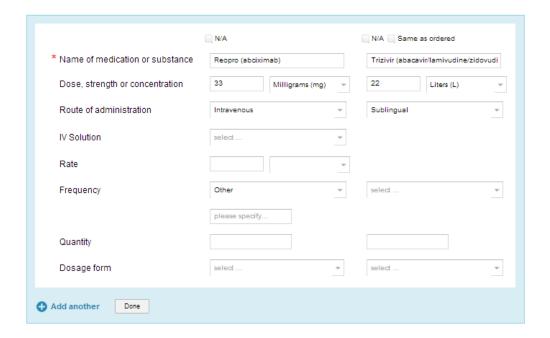

#### **SEVERITY**

We designed 2 versions – one interactive version for infrequent users, and a static version for frequent users. Both bring the definitions of the categories (A thru I) to the fore for easier answering.

#### Interactive version

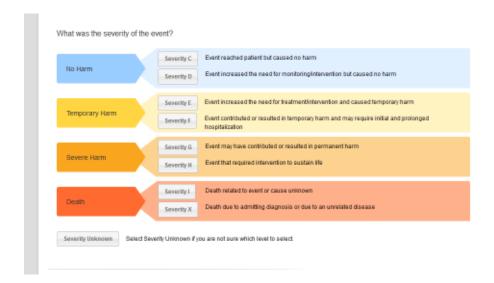

#### Frequent User version

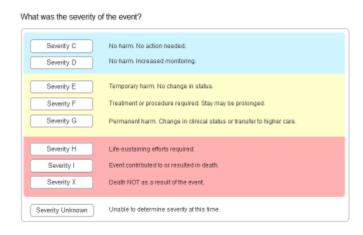

## Parent-Child Flyouts

A major interaction mechanism to make the form *seem* not as long is the flyouts. Many SEM questions are conditional - ie. 'skip-logic' is used to ask certain follow-up questions based on the answer to a previous question. The Legacy form simply added those new questions underneath the 'parent' question, which had the unfortunate effect of making the form longer and longer - in essence moving the finish line after the race had started. By encapsulating the 'child' questions in a flyout which appears to the right of the 'parent' question, the form stays the same length, no matter how many additional questions are asked.

In fact, in conjunction with our 'results' display, the form can now actually get shorter as you move thru it (such as when a large control like severity or the injury panel collapses down to just the results).

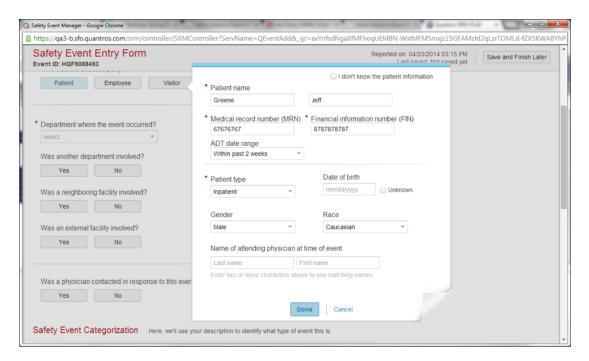

#### **Description**

To be able to support child questions to parent questions by using the screen real estate on the right side instead of extending the form downward.

#### When to use

- When there are child question(s) to a parent question on the form
- 'Grandchild' questions are possible as well. If a child question is answered a certain way, then the 'DONE' button turns into a 'NEXT button, and a second state/panel in the flyout is displayed with the additional question(s).

#### How to use

| - A tinted 'glass pane' appears between the main form and the flyout, disabling the controls on the main form and necessitating the user to hit a CTA button inside the flyout in order to continue. |  |  |  |
|----------------------------------------------------------------------------------------------------|--|--|--|
|                                                                                                    |  |  |  |
|                                                                                                    |  |  |  |
|                                                                                                    |  |  |  |
|                                                                                                    |  |  |  |
|                                                                                                    |  |  |  |
|                                                                                                    |  |  |  |
|                                                                                                    |  |  |  |
|                                                                                                    |  |  |  |
|                                                                                                    |  |  |  |

## Calls-to-Action

Main Form Inside Flyouts Add Another

#### **Main Form**

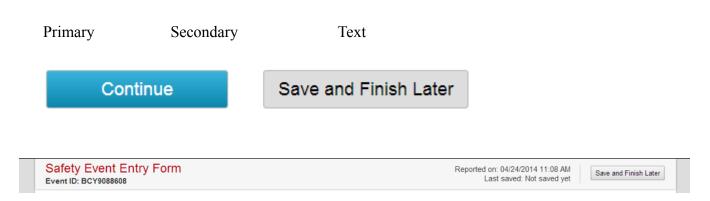

#### **Inside Flyout**

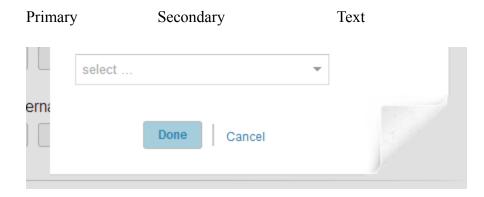

#### **Add Another**

## Results

Showing results – easier to scan - easy to see which questions have been answered and which have not (by the same user in a later session, or by a manager reviewing. can make the form shorter when the results replace a larger control

| * Who was the affected party?                                |  |  |
|--------------------------------------------------------------|--|--|
| Patient Name: Greene, Jeff   MRN: 67676767   FIN: 8787878787 |  |  |
| Patient type: Inpatient   Gender: Male   Race: Caucasian     |  |  |
|                                                              |  |  |
|                                                              |  |  |
| Department where the event occurred?                         |  |  |
| Assisted Living Recreation Area : Quantros Demo Hospital     |  |  |
|                                                              |  |  |

A paraphrased 'results label' provides context for answer, ie., which question it answers. Values are separated by a vertical separator '|' Values should start a new line if they cannot fit into the remaining space, ie. NOT have a line break

UNANSWERED QUESTIONS INDICATOR

WORKING COPY RESULTS

See 'Working Copy' view of form later in this document.

## Taxonomy / Classification Modules

The SEM taxonomy is the engine that drives the entire application. There are 25 Patient safety categories, 7 Employee safety categories, and 6 Visitor safety categories, with each safety category having some number of sub-categories ('Natures'), and

The selection then determines which follow-up questions are asked of the user.

The importance of selecting the 'correct' taxonomy value is crucial, so we have designed 3 different ways for a user to get that correct value. Depending on a user's experience and expertise, there are interactions

- Smart Classification
- Browse Taxonomy
- See All (Megabuckets)

#### **Smart Classification**

Based on Quantros' 3 million event database, Smart Classification uses the users narrative description to SUGGEST potential matches. After displaying the first 5 suggestions, a user can expand that list to see the next 6-15, or click 'almost... show similar' to narrow down the choices, or go to a 'See all' view.

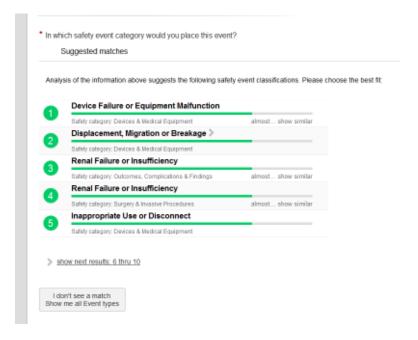

The Smart Classification algorithm only returns taxonomy values down to the Nature level. When a returned value has Subnatures, the Suggestion line has a 'more' carrot, which – when clicked – reveals the Subnatures below it.

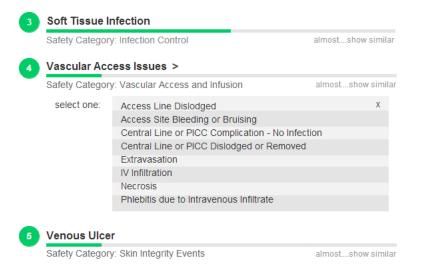

#### **Browse View**

If Smart Classification fails to give the correct suggestion, or if a user is more familiar with the taxonomy thru frequent use, this BROWSE VIEW provides generous real estate for quickly scanning different categories and natures.

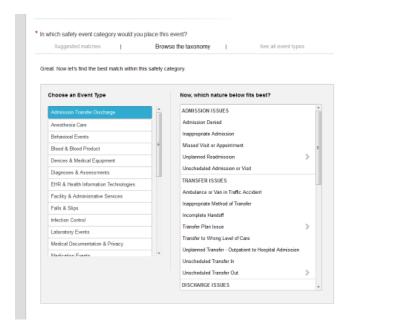

The Browse View module displays a Safety Category (aka Event Type) column and a Natures column. An 'OK' button appears to select the Nature value. When the nature has Subnatures, then an additional box appears to the right of the module with those values.

#### See All (Megabuckets)

For users very unfamiliar with the taxonomy (or even the concept of what a taxonomy is), we have a 'Megabuckets' view to help them start the process. In the future, this section may become more of a 'wizard' / tutorial-type tool To help new users understand the concept and help them make the proper selection to complete the form..

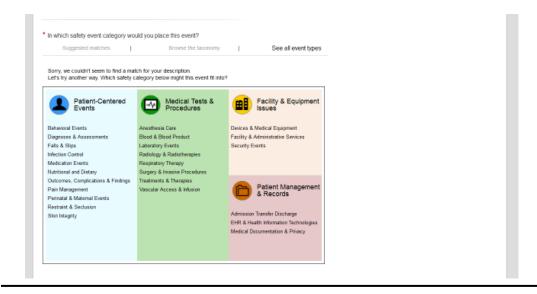

## **CSS Classes Diagram**

Listed are the unique CSS classes necessary to control the design elements. Full specs on fontsize, style, hex colors, etc. are on a separate spec document.

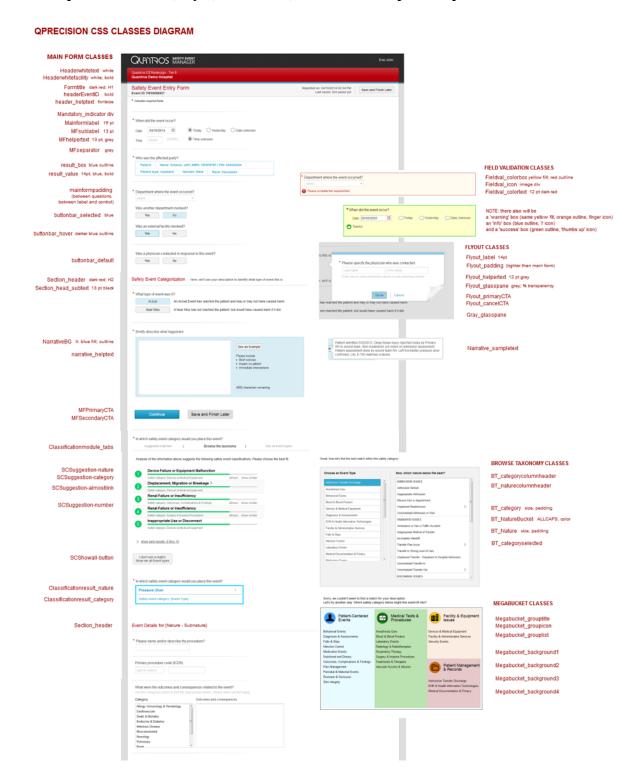

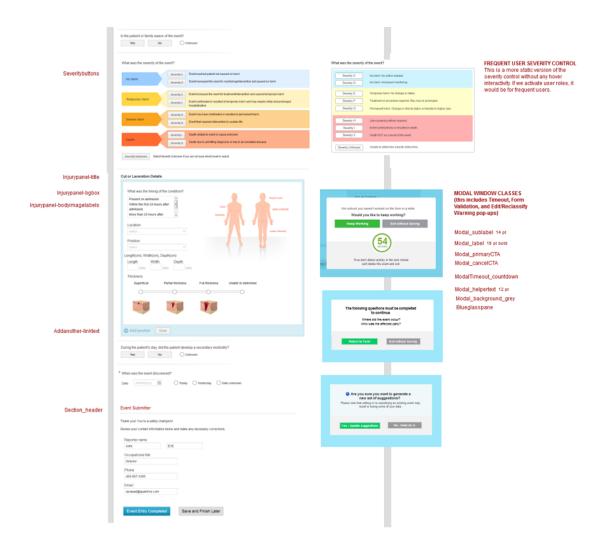

## Form-level Validations & Modal Windows

- Minimum questions for Save and Finish Later
- Questions required to Continue to Smart Classification / taxonomy selection
- Answering all Mandatory questions

#### **MODAL WINDOW RULES & SCREENFLOWS**

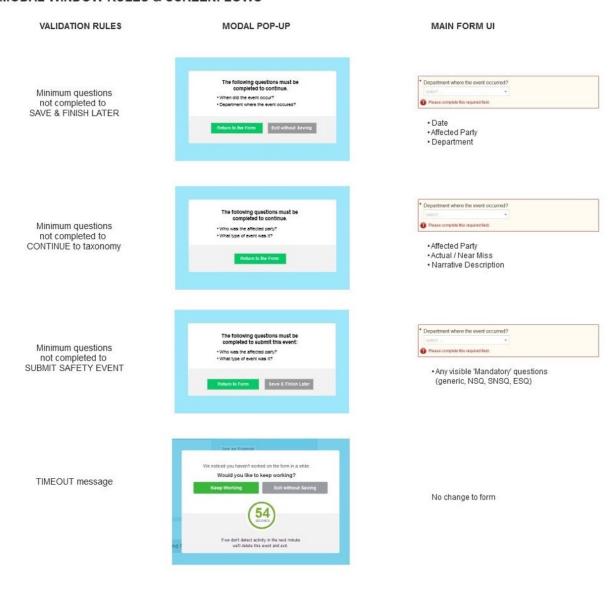

## WARNING MESSAGES WHEN EDITING KEY VALUES

Edit Affected Party (pre or post-classification Are you sure you want to change the affected party?

Please role the deline has feel in an evising event may require selecting a new selecting and selecting and selecting

Department questions may change (ie., Patient to Employee) Taxonomy may change (ie., Patient to Visitor or Employee) Follow-up questions may change

Edit Narrative (post-suggestions but pre-taxonomy selection) Are you sure you want to generate a new set of suggestions?

Please note that editing or classifying an existing event may result in tosing some of your data.

Yes: Update suggestions

No - keep as is

Suggestions may change

Edit Actual / Near Miss (if classification module has been displayed yet) Are you sure you want to change the kind of event?

Please note that eating this facil in an existing event may require selecting a new safety category analor answering new follow-up questions.

Yes - Change event

No - Keep as is

Taxonomy choices may change (ie. Actual to Near Miss)

Edit Taxonomy Value (post-classification)

w/Smart Classification (ie., Patient)

Are you sure you want to change this safety category?

Please note that re-deastlying an examination in the common of the common of the common

Follow-up questions may change

w/out Smart Classification (ie., Employee, Visitor) Are you sure you want to change this safety category?

Please note the reclassifying an existing event may require arisvering new indionrup questions.

Browse his biscowing | Cancel

Follow-up questions may change

## 2<sup>nd</sup> Session / Working Copy

In addition to the QPrecision 'Frontline' Entry Form, there are several other views of the event information.

- 2<sup>nd</sup> Session (Expert) View
- Working Copy

#### **2nd Session Form View**

This view is for the expert / power user who is checking or completing an existing event record. Questions already answered appear in their 'Results' format, easily distinguishable from new questions that only display for these higher-level user roles.

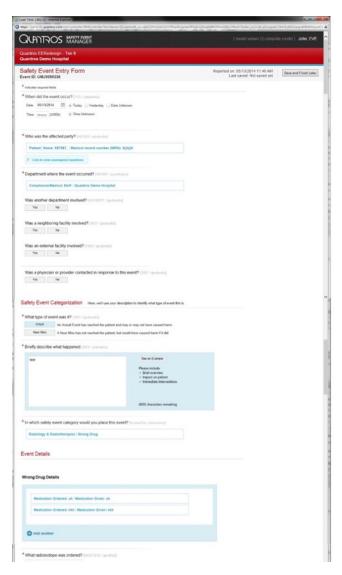

This view is more compact and streamlined.

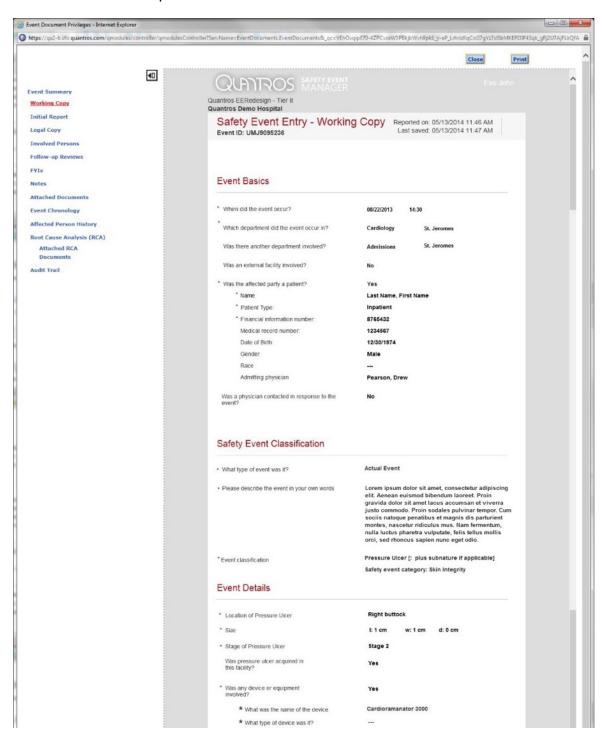

## Editing Key Values Flowcharts

- Editing Classification
- Editing Actual/Near Miss
- Editing Affected Party

## **Changing / Editing a Taxonomy Classification**

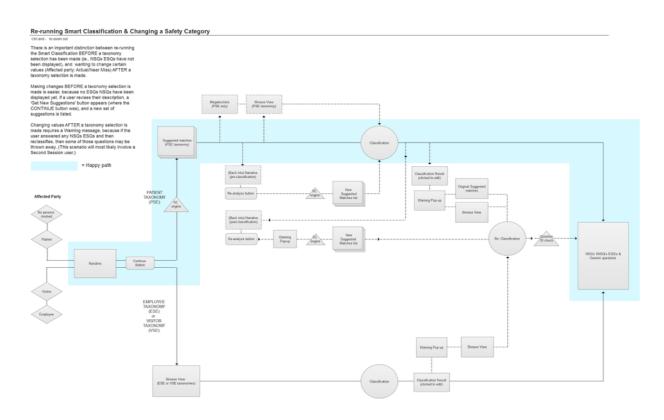

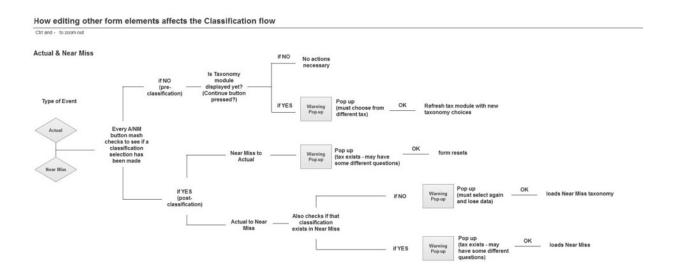

#### Changing or Editing 'Affected Party'

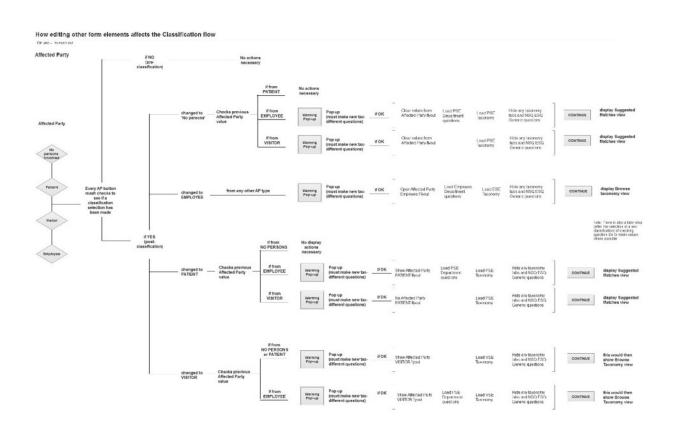

## **Advanced Workflows**

- Multiple Classifications
- Multiple Affected Parties
- Unsafe Condition

#### **Multiple Classifications**

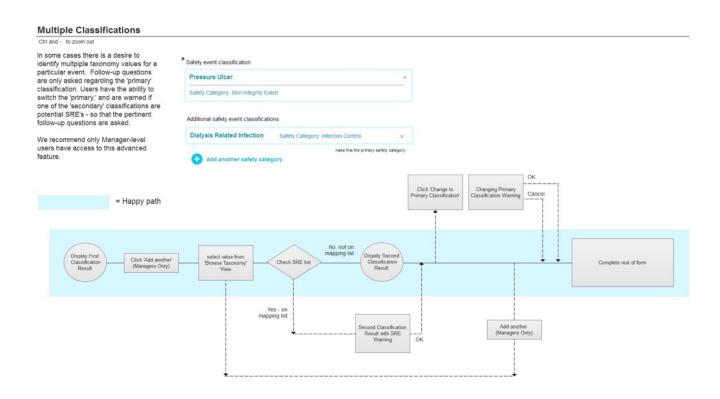

Changes to the database and to reporting are detailed elsewhere.

#### **Multiple Affected Parties**

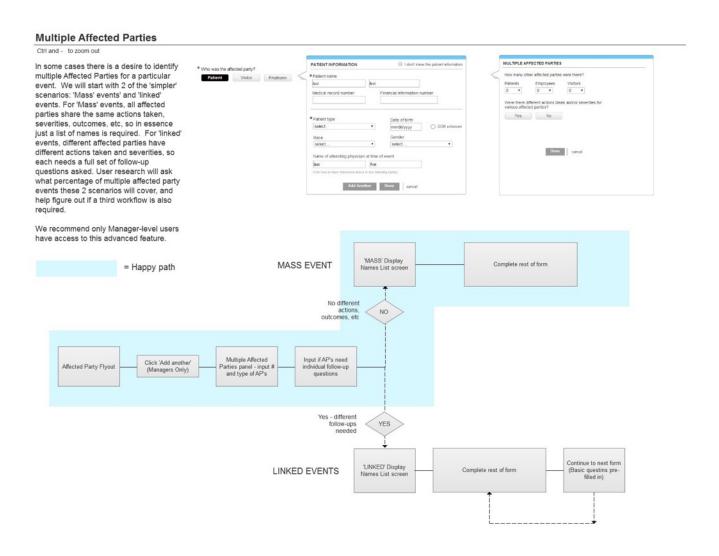

Changes to the database and to reporting are detailed elsewhere.

## Performance Metrics & Analysis

- UX Team Performance Metrics
- Key User Analysis Metrics

#### **UX Team Performance Metrics**

# User Research / Usability Testings
User story preparation - (lead time / backlog?)
Feature success rate (design vs. in the wild changes)

#### **Key User Analysis Metrics**

Average Time trending lower - Event Entry (normalized for # questions, time in narrative, section, etc)

# Actual events reported trending upward

# Near Misses reported trending upward

Time to complete form trending downward (total, and controlled for Narrative time)

# events reported trending upward (tricky - also based on facility trends)

# times classification is changed (by second user)

# times Smart Classification hits 1-5

# taxonomy 'others' trending downwards

% optional questions skipped

Time by section (top of form; narrative; NSQs/SNSQs/ESQs; Final generics (by event type?)

Time per question to average it

Bail out points in the form